# Java language evolution (JDK 7 – 9)

Produced by: Dr. Siobhán Drohan ([sdrohan@wit.ie\)](mailto:sdrohan@wit.ie) Eamonn de Leastar ([edeleastar@wit.ie](mailto:edeleastar@wit.ie))

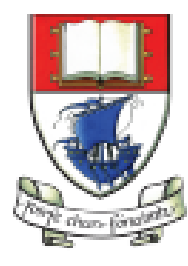

Waterford Institute of Technology INSTITIÚID TEICNEOLAÍOCHTA PHORT LÁIRGE

Department of Computing and Mathematics http://www.wit.ie/

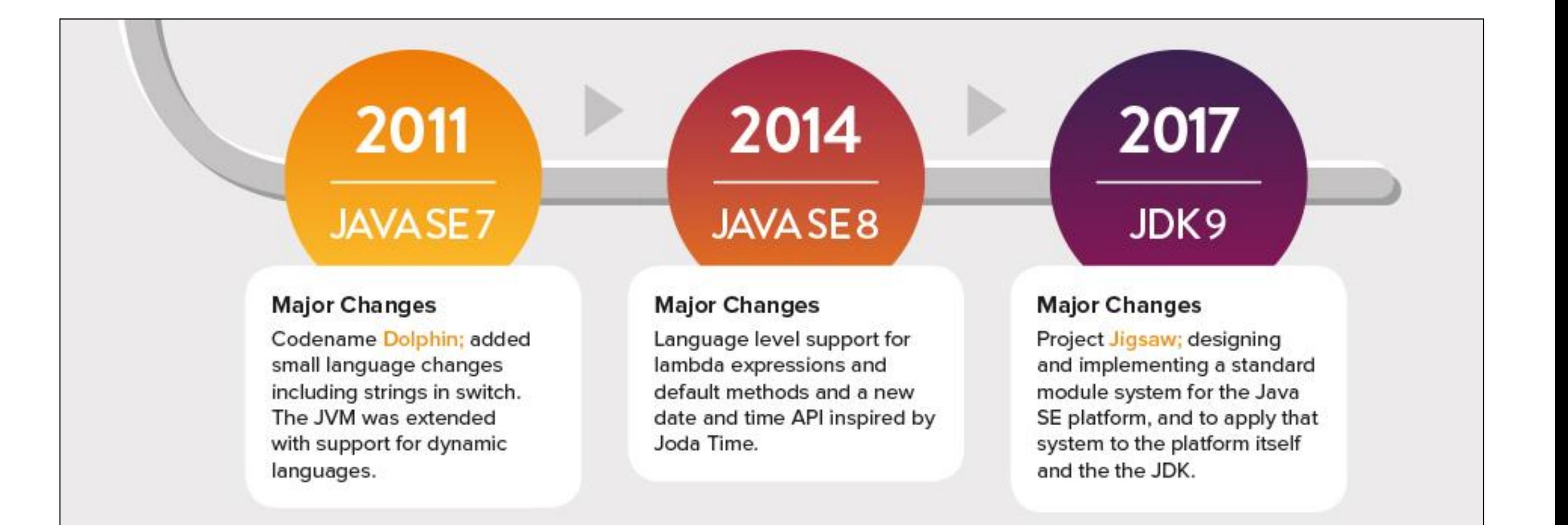

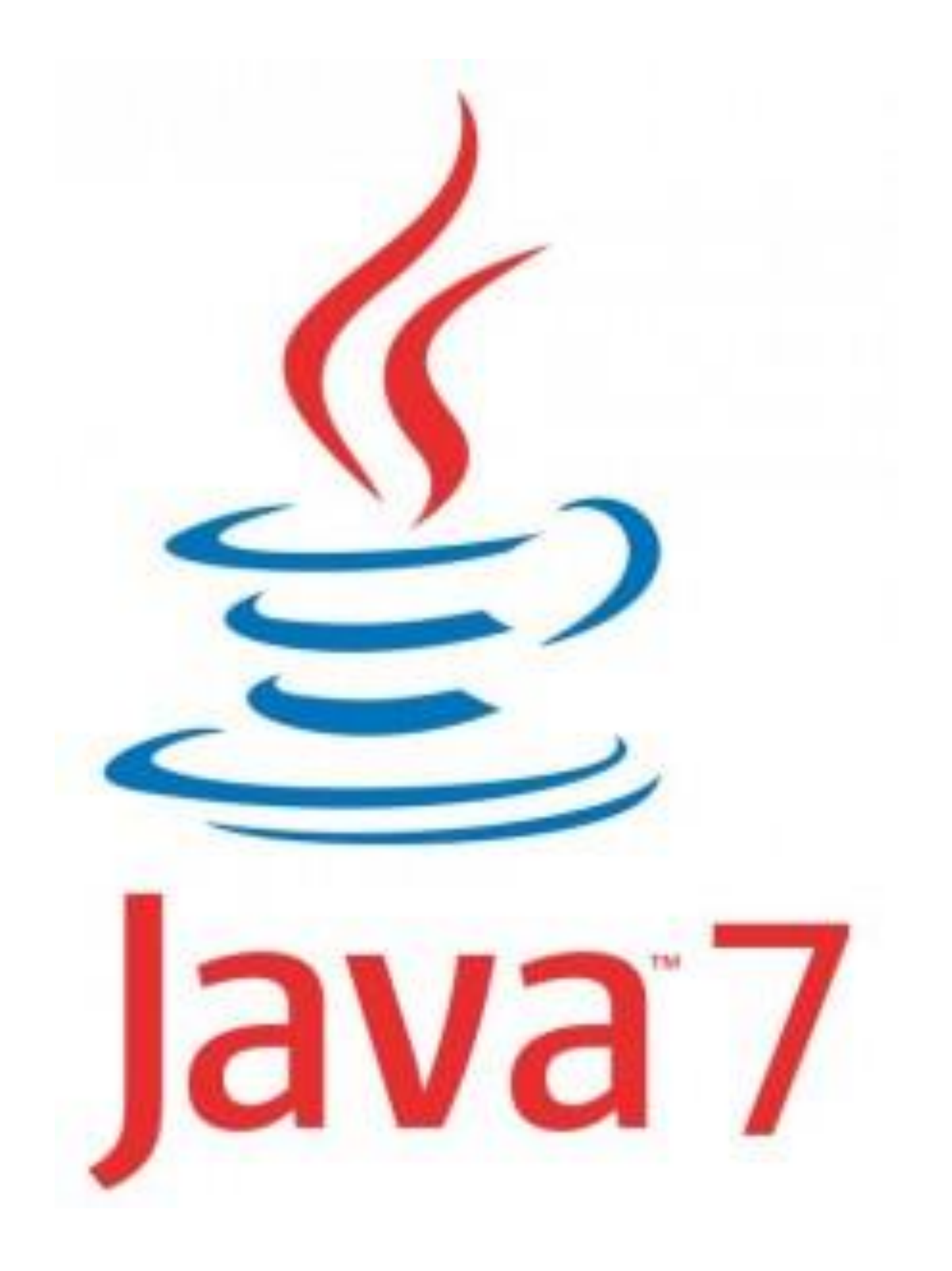

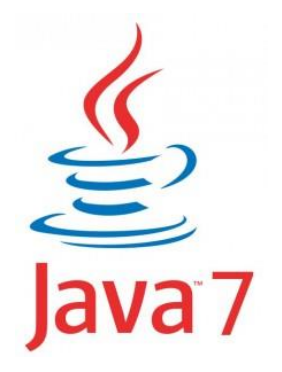

#### Java 7 – an outline of some changes

- Can now switch on Strings.
- Inclusion of try-with-resources.
- Multi-catch.
- Improved type inference.
- More new I/O APIs for the Java platform.

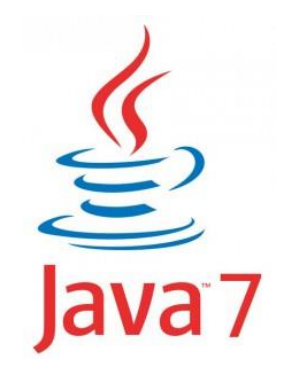

Pre Java 7: can switch on int and char. Post Java 7: can also switch on String

```
switch(expression) {
    case value: statements;
                  break:case value: statements:
                  break:
    further cases possible
    default: statements;
               break:
\mathcal{F}
```

```
switch(dow.toLowerCase()) {
    case "mon":
    case "tue":
    case "wed":
    case "thu":
    case "fri":
        goToWork();
        break:
    case "sat":
    case "sun":
        stayInBed();
        break;
```
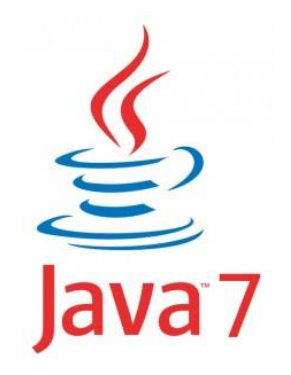

- Introduced in Java 7.
- It is a try statement that declares one or more resources.
	- A *resource* is an object that must be closed after the program is finished with it.
- The try-with-resources statement ensures that each resource is closed at the end of the statement.

}

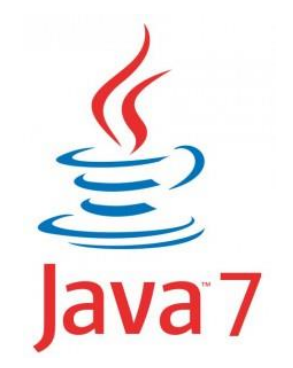

```
static String readFirstLineFromFile(String path) throws IOException { 
   BufferedReader br = new BufferedReader(new FileReader(path)); 
   //try with a finally block, pre Java 7. 
   try { 
       return br.readLine(); 
   } 
   finally { 
      if (br \equiv null)
          br.close(); 
   }
```

```
static String readFirstLineFromFile(String path) throws IOException { 
   //try-with-resources, Java 7. br will be closed regardless of
   //whether the try statement completes normally or abruptly
   try (BufferedReader br = new BufferedReader(new FileReader(path))) { 
       return br.readLine(); 
    }
}
```
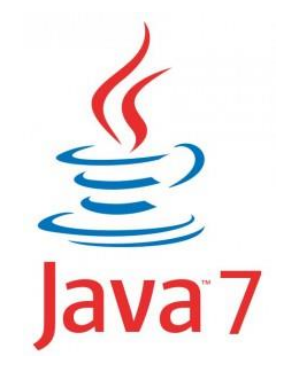

- •A try-with-resources statement can have catch and finally blocks just like an ordinary try statement.
- •In a try-with-resources statement, any catch or finally block is run after the resources declared have been closed.
- •All classes implementing the java.lang.AutoCloseable interface can be used inside the try-with-resources construct.

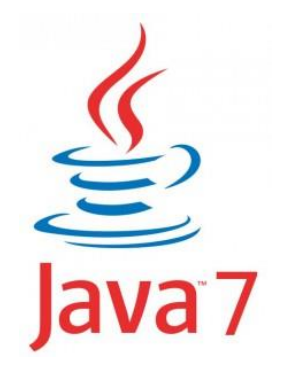

- In Java 7 and later, you can catch more than one type of exception with one exception handler i.e.
	- A single catch block can handle more than one type of exception. This feature can reduce code duplication and lessen the temptation to catch an overly broad exception.

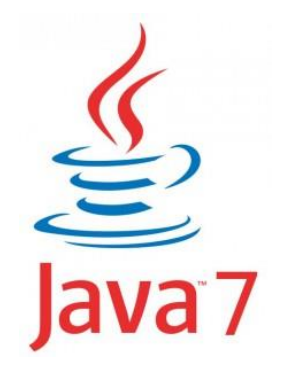

- In Java 7 and later, you can catch more than one type of exception with one exception handler i.e.
	- A single catch block can handle more than one type of exception. This feature can reduce code duplication and lessen the temptation to catch an overly broad exception.

```
catch (IOException|SQLException ex) { 
  logger.log(ex); 
  throw ex; 
}
```
In the catch clause, specify the types of exceptions that block can handle, and separate each exception type with a vertical bar (|).

#### RECAP - Type Inference

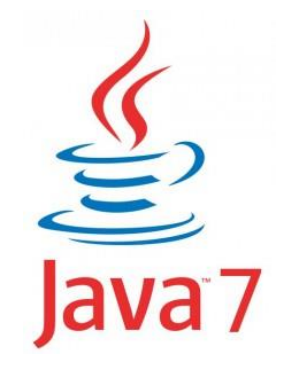

Since Java 7, type inference applies to collections (<>) i.e.:

Map<String, String> myMap = new HashMap**<>**();

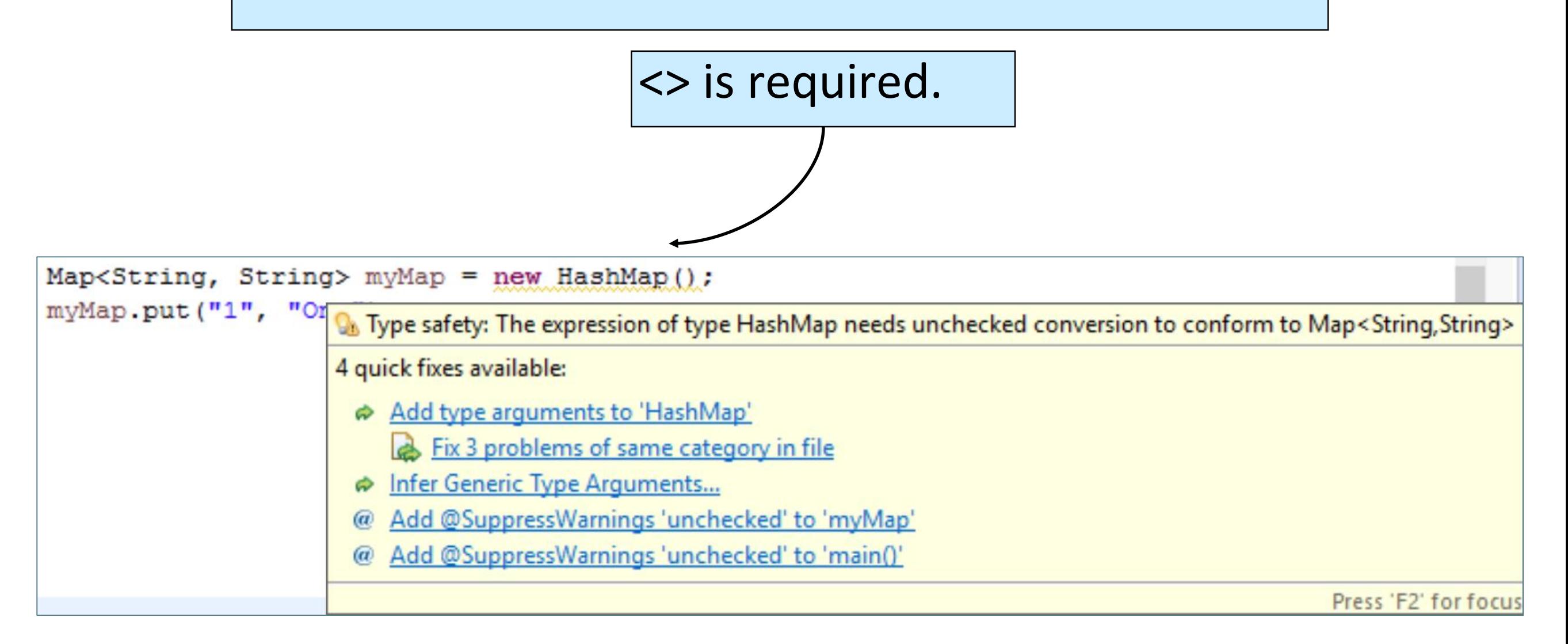

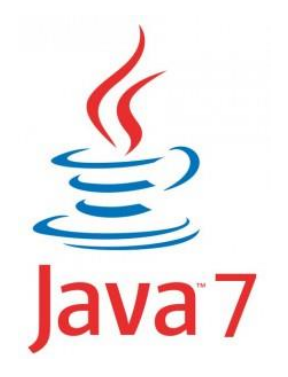

- Most important package:
	- **java.nio.file** which contains many practical file utilities, new file I/O related classes and interfaces.
- We will briefly look at:
	- **java.nio.file.Path** (interface)
	- **java.nio.file.Files** (class)

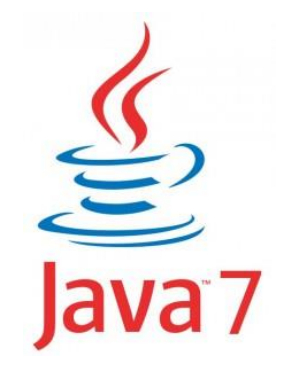

A Java Path instance represents a *path* in the file system. A path can point to either a file or a directory. A path can be absolute or relative. Basically, this interface can be used in place of the java.io.File class.

import java.nio.file.Path; import java.nio.file.Paths;

}

}

```
public class PathExample { 
     public static void main(String[] args) {
```
Path path =  $Paths.get("c:\data\myfile.txt");$ 

#### **java.nio.file.Files** (class)

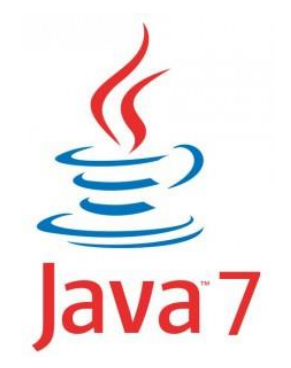

This class consists exclusively of static methods that operate on files, directories, or other types of files.

It contains over 50 utility methods for File related operations which many developers would have wanted to be a part of earlier Java releases e.g.:

- **copy()**  copy a file, with options e.g. REPLACE\_EXISTING.
- **move()** move or rename a file to a target file.
- **newInputStream()** Opens a file, returning an input stream to read from the file.
- **readAllBytes()** Reads all the bytes from a file.

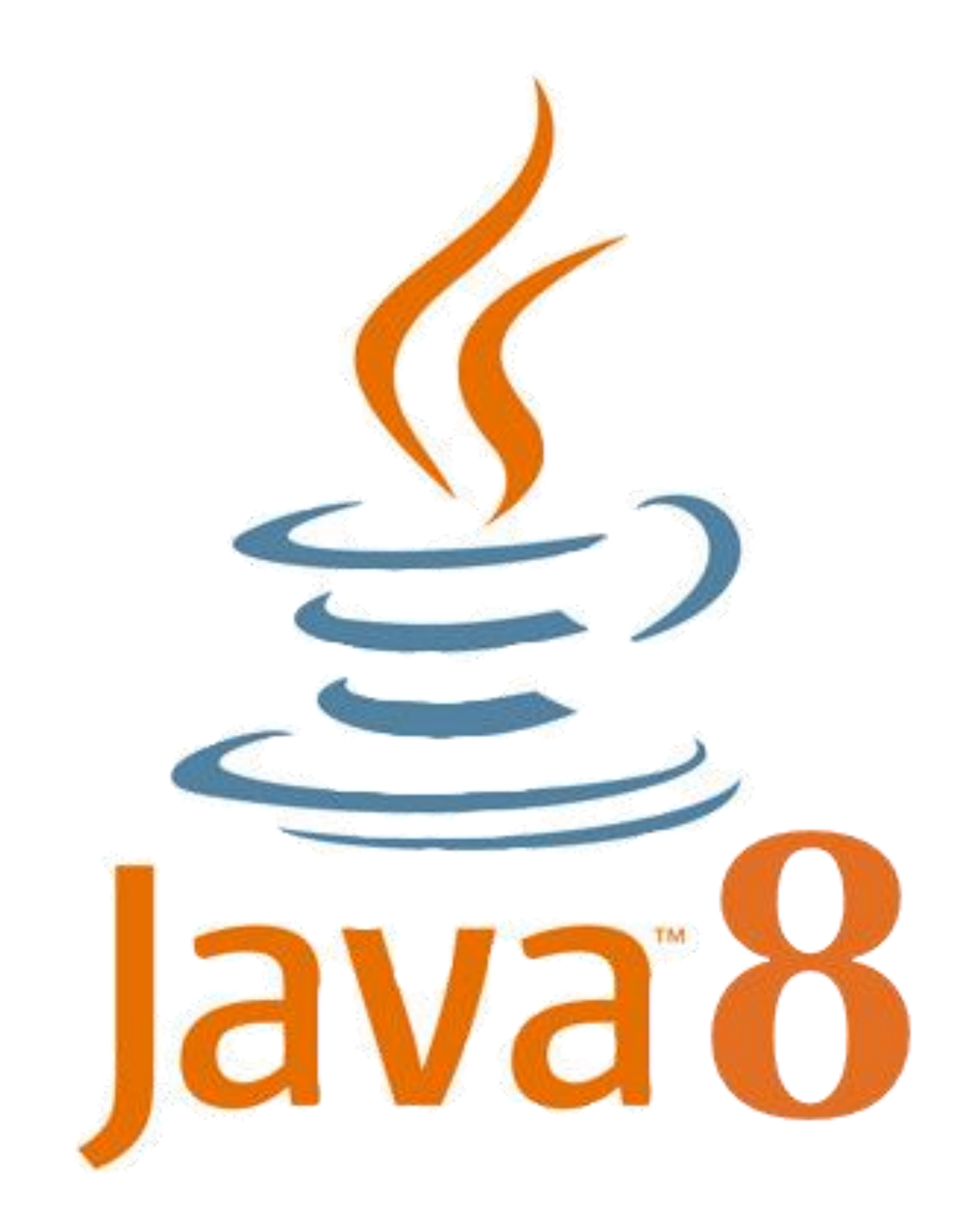

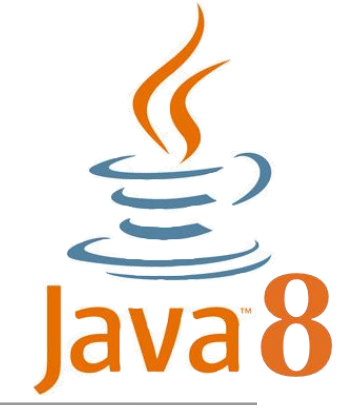

- Interfaces default and static methods
- Lambdas
- Stream collection types (and new method reference, **::**)
- Date/time improvements
- Optionals

A type in Java. Similar(ish) to a class

RECAP: What is an interface?

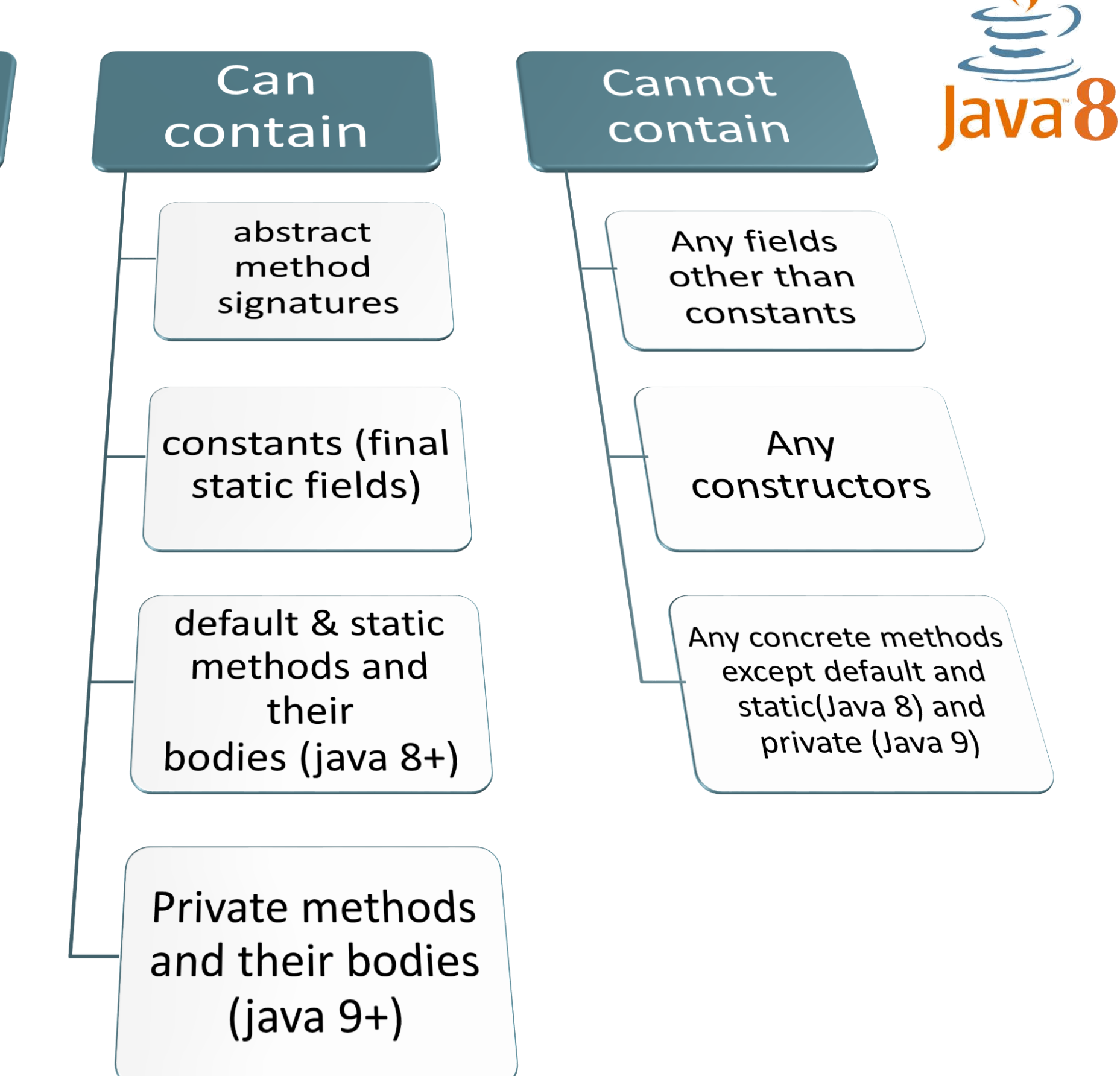

# **Defining Interfaces (JDK 7)**  Only abstract methods

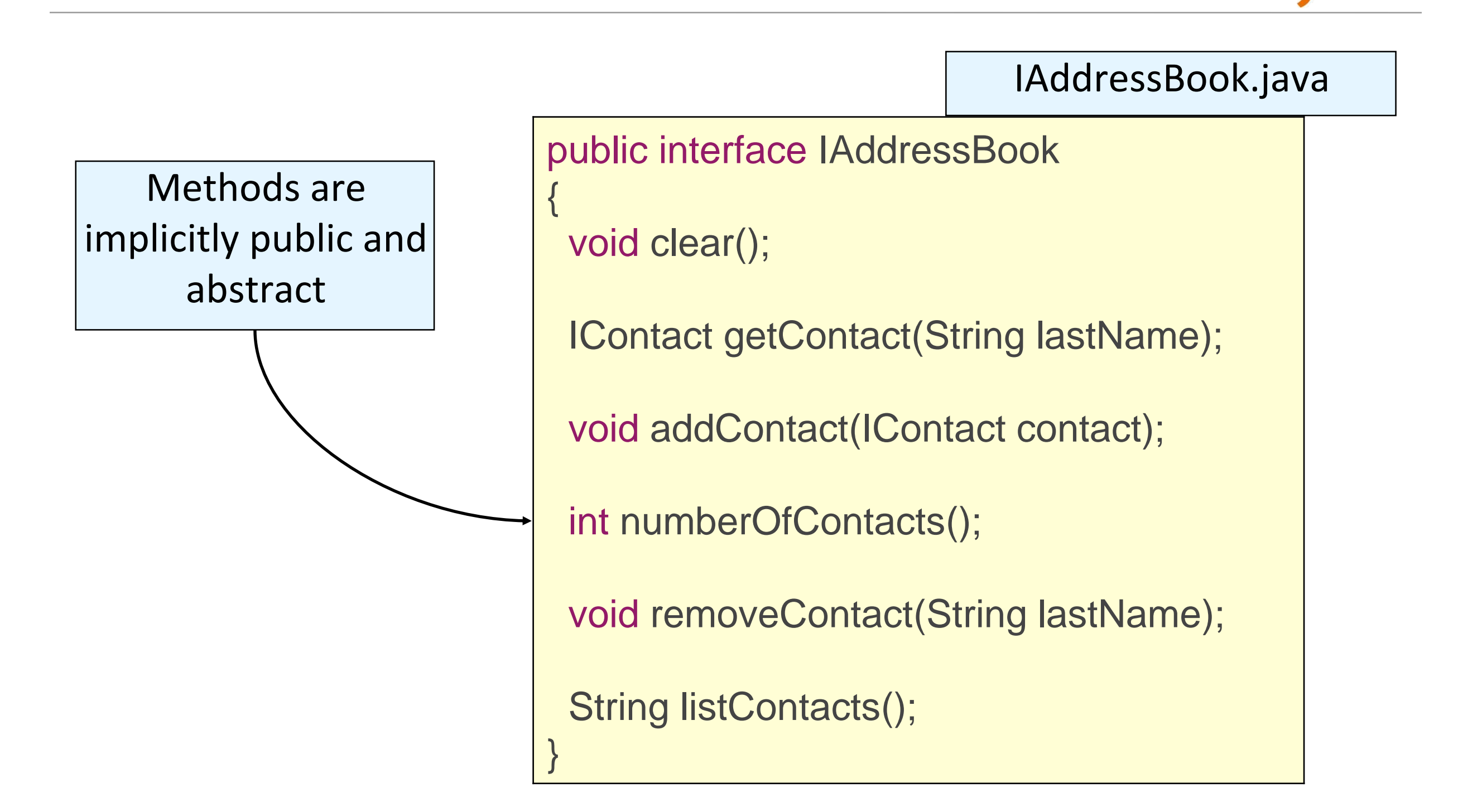

# **Defining Interfaces (JDK 8)**  Can include default methods

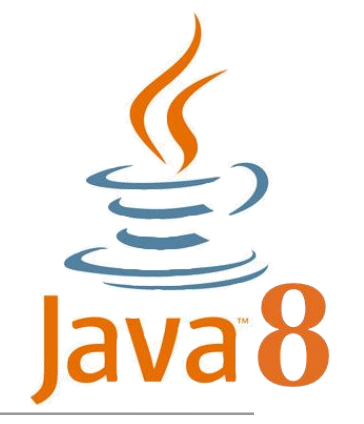

Java 8 introduced **default methods** as a way to extend Interfaces in a backward compatible way.

They can be overridden in implementation classes.

public interface IAddressBook

void clear();

{

}

}

IContact getContact(String lastName);

void addContact(IContact contact);

int numberOfContacts();

void removeContact(String lastName);

String listContacts();

default String typeOfEntity(){ return "Address book";

# **Defining Interfaces (JDK 8)**  Can include static methods

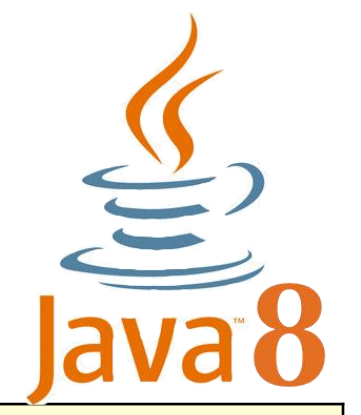

Java 8 allows **static methods** as a way to organise utility methods in a convenient location.

They cannot be overridden in implementation classes.

public interface IAddressBook{ static final int CAPACITY= 1000;

void clear(); IContact getContact(String lastName); void addContact(IContact contact); int numberOfContacts(); void removeContact(String lastName); String listContacts();

default String typeOfEntity(){ return "Address book";

static int getCapacity(){ return CAPACITY;

}

}

}

IAddressBook.java

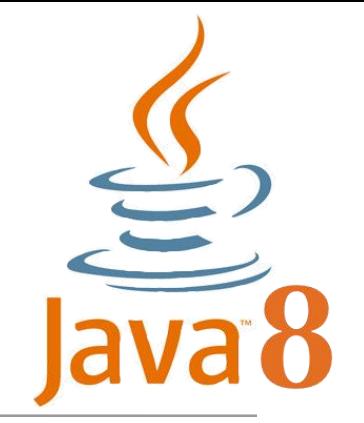

- A Java lambda expression:
	- Is Java's first step into functional programming.
	- Is a **function** which can be created *without belonging to any class*.
	- Can be passed around as if it was an object and executed on demand.

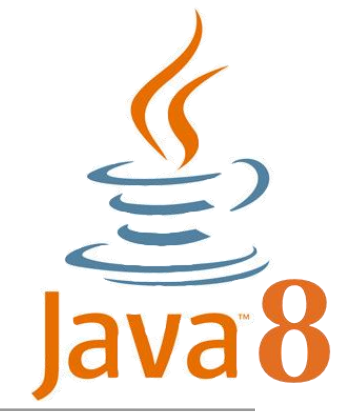

- In Java, anonymous inner classes provide a way to implement classes that may occur only once in an application.
- Rather than writing a separate event-handling class for each event, you can write something like this.

```
JButton testButton = new JButton("Test Button");
```
testButton.addActionListener**(new** ActionListener**(){ @Override public void** actionPerformed**(**ActionEvent e**){** System.out.println**(**"Click Detected by Anon Class"**)**;

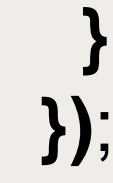

#### Lambdas - Functional Interfaces

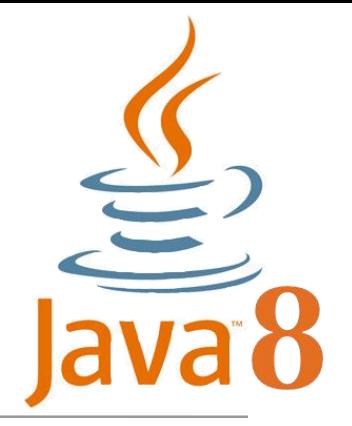

The code that defines the ActionListener is a **functional interface** 

> i.e. one abstract method.

> > **}**

**})**;

**package** java.awt.event; **import** java.util.EventListener;

**public interface** ActionListener **extends** EventListener **{**

**public void** actionPerformed**(**ActionEvent e**)**;

JButton testButton **= new** JButton**(**"Test Button"**)**;

**}**

testButton.addActionListener**(new** ActionListener**(){ @Override public void** actionPerformed**(**ActionEvent e**){** System.out.println**(**"Click Detected by Anon Class"**)**;

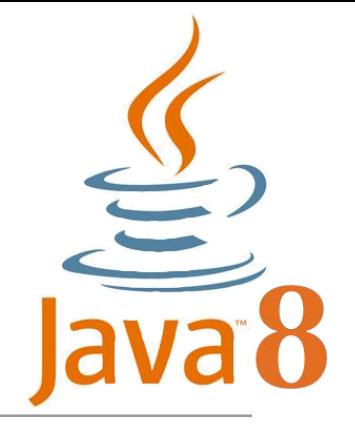

#### Lambdas - Syntax

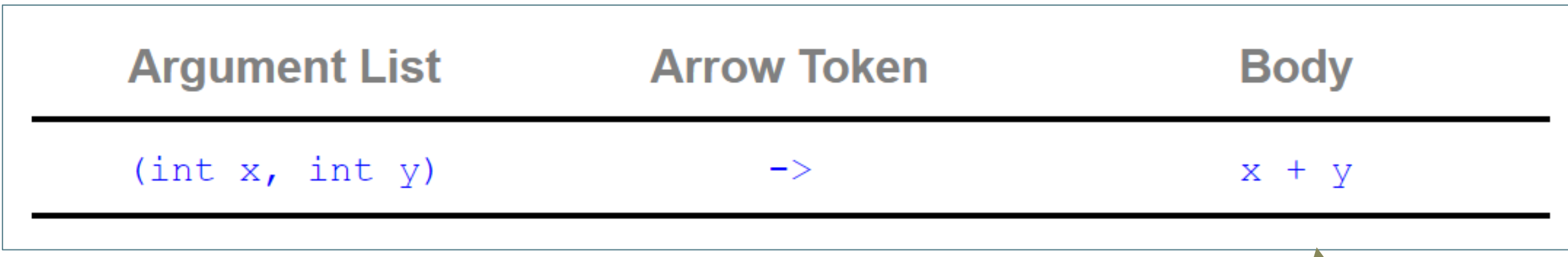

Expression takes two integer arguments, named x and y, and uses the expression form to return x+y.

Can be *either* a single expression or a statement block.

Body is **evaluated** and **returned**.

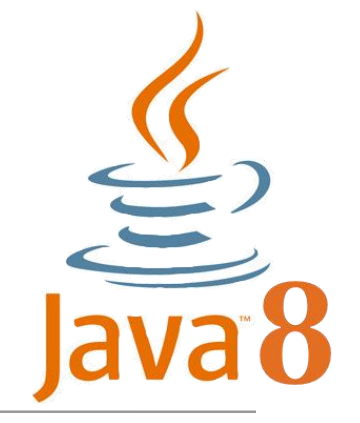

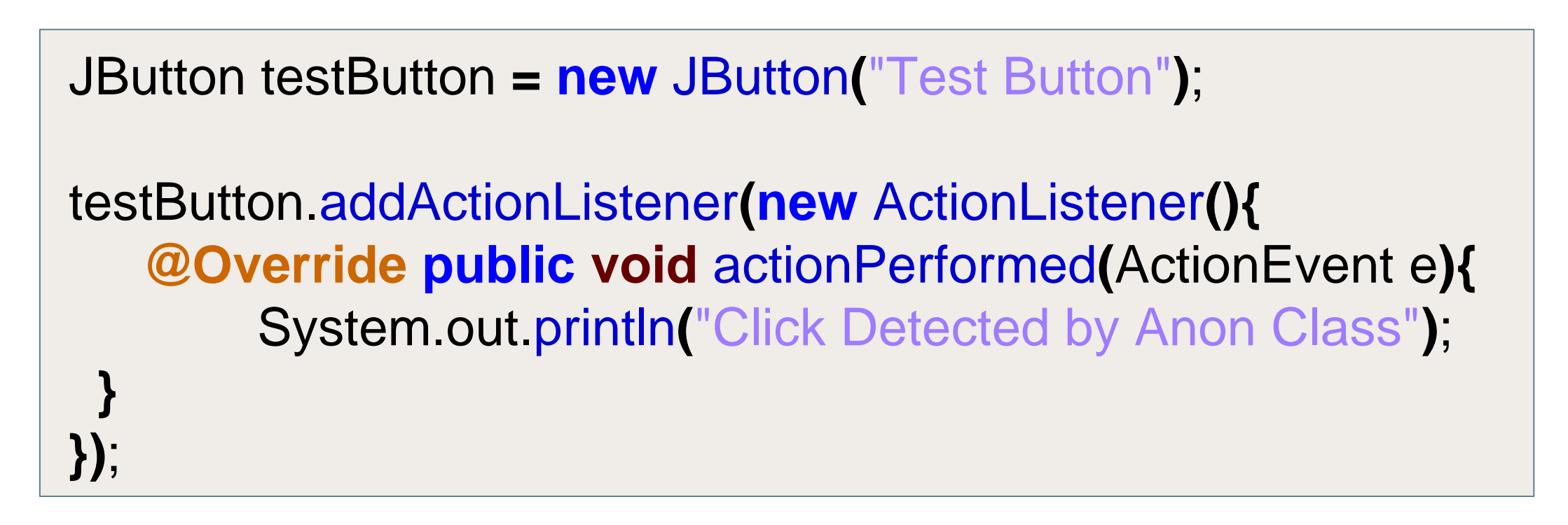

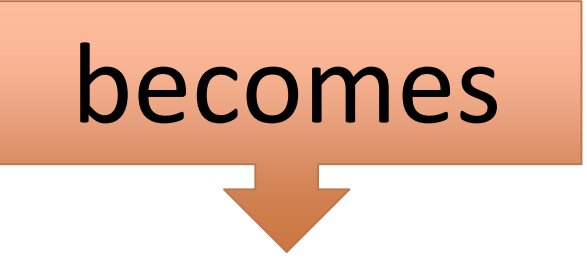

#### testButton.addActionListener**(**e **->** System.out.println**(**"Click Detected by Lambda Listner"**))**;

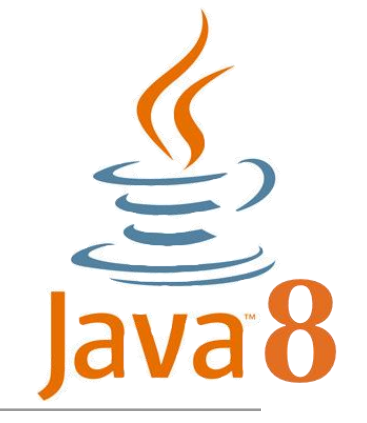

A stream

- represents a sequence of objects from an input source, which supports aggregate operations e.g.
	- filter, reduce, find, match, etc..
- takes collections, arrays and I/O sources as input.

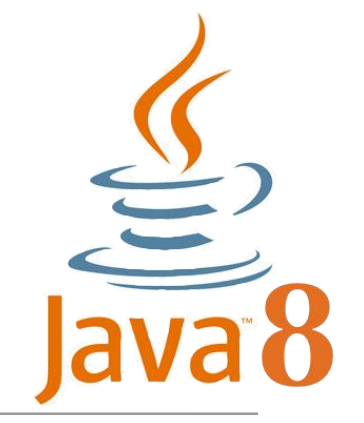

- Stream has provided a new method 'forEach' to iterate each element of the stream.
- The following code segment shows how to print 10 random numbers using forEach over an IntStream.

![](_page_26_Figure_4.jpeg)

![](_page_27_Picture_1.jpeg)

- Stream has provided a new method 'forEach' to iterate each element of the stream.
- The following code segment shows how to print 10 random numbers using forEach over an IntStream.

![](_page_27_Figure_4.jpeg)

![](_page_28_Picture_1.jpeg)

- Stream has provided a new method 'forEach' to iterate each element of the stream.
- The following code segment shows how to print 10 random numbers using forEach over an IntStream.

![](_page_28_Figure_4.jpeg)

![](_page_29_Picture_1.jpeg)

- Stream has provided a new method 'forEach' to iterate each element of the stream.
- The following code segment shows how to print 10 random numbers using forEach over an IntStream.

Random random = new Random(); random.ints().limit(10).forEach(System.out::println);

> Method reference (::) here refers to the static method println within the containing class. More information here: <https://docs.oracle.com/javase/tutorial/java/javaOO/methodreferences.html>

![](_page_30_Picture_1.jpeg)

- The 'map' method is used to map each element to its corresponding result.
- The following code segment prints unique squares of numbers using map.

//get list of unique squares List<Integer> squaresList = numbers.stream().map( i -> i\*i).distinct().collect(Collectors.toList());

stream() returns a sequential Stream of the numbers collection.

![](_page_31_Picture_1.jpeg)

- The 'map' method is used to map each element to its corresponding result.
- The following code segment prints unique squares of numbers using map.

//get list of unique squares List<Integer> squaresList = numbers.stream().map( i -> i\*i).distinct().collect(Collectors.toList());

map() returns a Stream consisting of the results of applying the given function to the elements of the numbers collection.

![](_page_32_Picture_1.jpeg)

- The 'map' method is used to map each element to its corresponding result.
- The following code segment prints unique squares of numbers using map.

//get list of unique squares List<Integer> squaresList = numbers.stream().map( i -> i\*i).distinct().collect(Collectors.toList());

map() returns a Stream consisting of distinct elements in the Stream *(uses Objects.equals(Object)*).

![](_page_33_Picture_1.jpeg)

- The 'map' method is used to map each element to its corresponding result.
- The following code segment prints unique squares of numbers using map.

//get list of unique squares List<Integer> squaresList = numbers.stream().map( i -> i\*i).distinct().collect(Collectors.toList());

collect() returns a mutable list of the elements in the Stream.

![](_page_34_Picture_1.jpeg)

- The 'filter' method is used to eliminate elements based on a criteria.
- The following code segment prints a count of empty strings using filter.

List<String> strings = Arrays.asList("abc", "", "bc", "efg", "abcd","", "jkl");

//get count of empty string int count = strings.stream().filter(string -> string.isEmpty()).count();

stream() returns a sequential Stream of the strings collection

![](_page_35_Picture_1.jpeg)

- The 'filter' method is used to eliminate elements based on a criteria.
- The following code segment prints a count of empty strings using filter.

List<String> strings = Arrays.asList("abc", "", "bc", "efg", "abcd","", "jkl");

//get count of empty string

int count = strings.stream().filter(string -> string.isEmpty()).count();

filter() returns a Stream consisting of the elements that match the predicate (i.e. are empty).

![](_page_36_Picture_1.jpeg)

- The 'filter' method is used to eliminate elements based on a criteria.
- The following code segment prints a count of empty strings using filter.

List<String> strings = Arrays.asList("abc", "", "bc", "efg", "abcd","", "jkl");

//get count of empty string int count = strings.stream().filter(string -> string.isEmpty()).count();

count() returns an int representing the number of elements in the Stream.

![](_page_37_Picture_1.jpeg)

Old Date/Time API (**java.util.Date**):

- **Not thread safe** − java.util.Date is not thread safe, thus developers have to deal with concurrency issue while using date. The new date-time API is immutable and does not have setter methods.
- **Poor design** − Default Date starts from 1900, month starts from 1, and day starts from 0, so no uniformity. The old API had less direct methods for date operations. The new API provides numerous utility methods for such operations.
- **Difficult time zone handling** − Developers had to write a lot of code to deal with timezone issues. The new API has been developed keeping domain-specific design in mind.

![](_page_38_Picture_1.jpeg)

New Date/Time API (**java.time**):

- **Local** − Simplified date-time API with no complexity of timezone handling.
- **Zoned** − Specialized date-time API to deal with various timezones.
- **Joda** based on the Joda component's approach.

# Date/time improvements (Local)

![](_page_39_Picture_1.jpeg)

// Get the current date and time LocalDateTime currentTime = LocalDateTime.now(); System.out.println("Current DateTime: " + currentTime);

LocalDate date1 = currentTime.toLocalDate(); System.out.println("date1: " + date1);

Month month = currentTime.getMonth(); int day = currentTime.getDayOfMonth(); int seconds = currentTime.getSecond(); System.out.println("Month: " + month +", day: " + day +", seconds: " + seconds);

[https://www.tutorialspoint.com/java8/java8\\_datetime\\_api.htm](https://www.tutorialspoint.com/java8/java8_datetime_api.htm)

import java.time.LocalDate; import java.time.LocalTime; import java.time.LocalDateTime; import java.time.Month;

# Date/time improvements (Local)

![](_page_40_Picture_1.jpeg)

import java.time.LocalDate;

import java.time.LocalTime;

// Get the current date and time LocalDateTime currentTime = LocalDateTime.now(); System.out.println("Current DateTime: " + currentTime);

LocalDate date1 = currentTime.toLocalDate(); System.out.println("date1: " + date1);

Month month = currentTime.getMonth(); int day = currentTime.getDayOfMonth(); int seconds = currentTime.getSecond(); System.out.println("Month: " + month +", day: " + day +", seconds: " + seconds); import java.time.LocalDateTime; import java.time.Month;

Current DateTime: 2017-10-16T19:53:55.053 date1: 2017-10-16 Month: OCTOBER, day: 16, seconds: 55 Console Output

![](_page_41_Picture_0.jpeg)

## Date/time improvements (Zoned)

// Get the current date and time

ZonedDateTime date1 =

ZonedDateTime.parse("2017-10-03T10:15:30+05:30[Asia/Karachi]"); System.out.println("date1: " + date1);

ZoneId id = ZoneId.of("Europe/Paris"); System.out.println("ZoneId: " + id);

import java.time.ZonedDateTime; import java.time.ZoneId;

ZoneId currentZone = ZoneId.systemDefault(); System.out.println("CurrentZone: " + currentZone);

![](_page_42_Picture_0.jpeg)

# Date/time improvements (Zoned)

// Get the current date and time

ZonedDateTime date1 =

ZonedDateTime.parse("2017-10-03T10:15:30+05:30[Asia/Karachi]"); System.out.println("date1: " + date1);

ZoneId id = ZoneId.of("Europe/Paris"); System.out.println("ZoneId: " + id);

import java.time.ZonedDateTime; import java.time.ZoneId;

ZoneId currentZone = ZoneId.systemDefault(); System.out.println("CurrentZone: " + currentZone);

date1: 2017-10-03T10:15:30+05:00[Asia/Karachi] ZoneId: Europe/Paris CurrentZone: Etc/UTC Console Output

![](_page_43_Picture_1.jpeg)

Optional:

- Is similar to what **Optional** is in Guava.
- is a container object which is used to contain not-null objects.
- object is used to represent null with absent value.
- has various utility methods to facilitate code to handle values as 'available' or 'not available' instead of checking null values.

```
import java.util.Optional;
public class Java8Tester {
   public static void main(String args[]){
      Java8Tester java8Tester = new Java8Tester();
     Integer value1 = null;Integer value2 = new Integer(10);
     //Optional.ofNullable - allows passed parameter to be null.
     Optional<Integer> a = 0ptional.ofNullable(value1);
     //Optional.of - throws NullPointerException if passed parameter is null
     Optional<Integer> b = 0ptional.of(value2);
      System.out.println(java8Tester.sum(a,b));
   public Integer sum(Optional<Integer> a, Optional<Integer> b){
      //Optional.isPresent - checks the value is present or not
     System.out.println("First parameter is present: " + a.isPresent();
     System.out.println("Second parameter is present: " + b.isPresent());
     //Optional.orElse - returns the value if present otherwise returns
     //the default value passed.
      Integer value1 = a.orElse(new Integer(0));
      //Optional.get - gets the value, value should be present
      Integer value2 = b.get();
      return value1 + value2;
}
```

```
import java.util.Optional;
public class Java8Tester {
   public static void main(String args[]){
      Java8Tester java8Tester = new Java8Tester();
     Integer value1 = null;Integer value2 = new Integer(10);
      //Optional.ofNullable - allows passed parameter to be null.
     Optional<Integer> a = 0ptional.ofNullable(value1);
      //Optional.of - throws NullPointerException if passed parameter is null
      Optional<Integer> b = 0ptional.of(value2);
      System.out.println(java8Tester.sum(a,b));
   public Integer sum(Optional<Integer> a, Optional<Integer> b){
      //Optional.isPresent - checks the value is present or not
     System.out.println("First parameter is present: " + a.isPresent();
     System.out.println("Second parameter is present: " + b.isPresent();
     //Optional.orElse - returns the value if present otherwise returns
     //the default value passed.
      Integer value1 = a.orElse(new Integer(0));
                                                                             Console Output//Optional.get - gets the value, value should be present
      Integer value2 = b.get();
                                                          First parameter is present: false 
      return value1 + value2;
                                                          Second parameter is present: true 
                                                          10
```
![](_page_46_Picture_0.jpeg)

- Interfaces private methods
- Collection factory methods
- Try with resources improvements
- Stream API improvements
- REPL (Shell)
- Module system

# **Defining Interfaces (JDK 9)**

Java 9 allows **private methods** as a way to avoid writing duplicate code (i.e. promote re-usability) and also to hide interface implementation.

The methods can be private and private static and are written in the same way you would write a private method in a class.

With private methods public interface IAddressBook{ static final int CAPACITY= 1000;

#### void clear();

}

}

}

}

IContact getContact(String lastName); void addContact(IContact contact); int numberOfContacts(); void removeContact(String lastName); String listContacts();

default String typeOfEntity(){ return "Address book";

static int getCapacity(){ return CAPACITY;

private static void displayDetails(){ //method implementation in here

IAddressBook.java

![](_page_48_Picture_9.jpeg)

![](_page_49_Picture_1.jpeg)

- Often you want to create a collection (e.g., a List or Set) in your code and directly populate it with some elements…
	- That leads to repetitive code where you instantiate the collection, followed by several *`add`* calls.
- With Java 9, several so-called collection factory methods have been added:

 $Setints$  = Set.of(1, 2, 3);  $List<$ String> strings = List.of("first", "second"); Map<String, String> map = Map.of("foo", "a", "bar", "b", "c");

• NOTE: Immutable collections are created (i.e. cannot add to it) and the collection implementation is selected by Java (e.g. ArrayList, LinkedList).

#### try-with-resources improvement

![](_page_50_Picture_1.jpeg)

Java SE 7 example

![](_page_50_Picture_40.jpeg)

```
void testARM_Java9() throws IOException{
 BufferedReader reader1 = new BufferedReader(new FileReader("journaldev.txt"));
try (reader1) {
   System.out.println(reader1.readLine());
 \}\}
```
![](_page_51_Picture_1.jpeg)

- Addition of extra methods…as a sample, we will look at the **takeWhile** method:
	- takes a **[predicate](https://howtodoinjava.com/java-8/how-to-use-predicate-in-java-8/)** as an argument and returns a Stream of subset of the given Stream values until that Predicate returns false for first time. If first value does NOT satisfy that Predicate, it just returns an empty Stream.

Stream.of(1,2,3,4,5,6,7,8,9,10) .takeWhile(i  $\rightarrow$  i < 5) .forEach(System.out::println);

![](_page_52_Picture_1.jpeg)

• The jshell is used to easily execute and test Java constructs like class, interface, enum, object, statements etc.

On your command line, start the shell by typing jshell.

Then enter any Java 9 statements you wish.

```
G:\>jshell
   Welcome to JShell -- Version 9-ea
   For an introduction type: /help intro
jshell int a = 10
a == > 10jshell> System.out.println("a value = " + a )
a value = 10
```
![](_page_53_Picture_0.jpeg)

We can declare a method in a similar way as Flow control, and press for each new line:

```
1 jshell> String helloWorld() {
  ...> return "hello world";
2<sup>1</sup>
```

```
\overline{3}\ldots> }
```

```
created method helloWorld()
```
Then call it:

```
1 jshell> System.out.println(helloWorld());
```
2 hello world

![](_page_54_Picture_0.jpeg)

We can also define classes in JShell:

```
1 jshell> class HelloWorld {
```
- ...> public String helloWorldClass() {
- ...> return "helloWorldClass";
- $\ldots$ >}
- $\ldots$ > }
- | created class HelloWorld

And assign and access them:

```
1 jshell> HelloWorld hw = new HelloWorld();
2 hw ==> HelloWorld@27a5f880
  | created variable hw : HelloWorld
3
4
5 jshell> System.out.println(hw.helloWorldClass());
6 helloWorldClass
```
![](_page_55_Picture_1.jpeg)

- One of the biggest changes in Java 9; it is part of the **Jigsaw** Project.
- With JDK9, you can separate your code into individual modules.
- *"A module is a named, self-describing program component that consists of one or more packages (and data)"* <https://jaxenter.com/new-features-in-java-9-137344.html>
	- Each module needs a **module-info.java** file. It is placed in the root directory of the module. Within this file, you can declare:
		- which modules your code is dependent upon i.e. jdk modules, external jars, etc.
		- which packages are allowed to see/use your module.

![](_page_56_Picture_0.jpeg)

# It's coming…in March 2018!

![](_page_57_Picture_1.jpeg)

#### Want to experiment further…

Some good code examples to experiment with can be found on these websites:

- <https://www.tutorialspoint.com/java8/index.htm> (Java 8)
- <https://www.journaldev.com/12850/java-9-private-methods-interfaces> (Java 8&9)
- <https://www.journaldev.com/13121/java-9-features-with-examples> (Java 7 to 9)

A webinar that might be of interest:

• <https://dzone.com/articles/real-world-java-9-webinar>

Articles:

- <https://dzone.com/guides/java-development-and-evolution>
- <https://jaxenter.com/new-features-in-java-9-137344.html>
- <https://www.pluralsight.com/blog/software-development/java-9-new-features>
- <https://aboullaite.me/wrapping-up-java-9-new-features/>
- <https://dzone.com/articles/java-9-the-exciting-bits>

![](_page_59_Picture_0.jpeg)

Except where otherwise noted, this content is [licensed under a Creative Commons Attribution-](http://creativecommons.org/licenses/by-nc/3.0/)NonCommercial 3.0 License.

For more information, please see <http://creativecommons.org/licenses/by-nc/3.0/>

![](_page_59_Picture_3.jpeg)

![](_page_59_Picture_4.jpeg)

![](_page_59_Picture_5.jpeg)